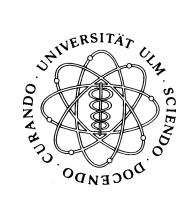

# Vordiplom Wirtschaftswissenschaften Allgemeine Informatik I WS 2001/2002 19. Februar 2002

Bearbeitungszeit: 120 Minuten

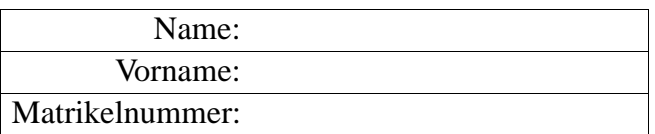

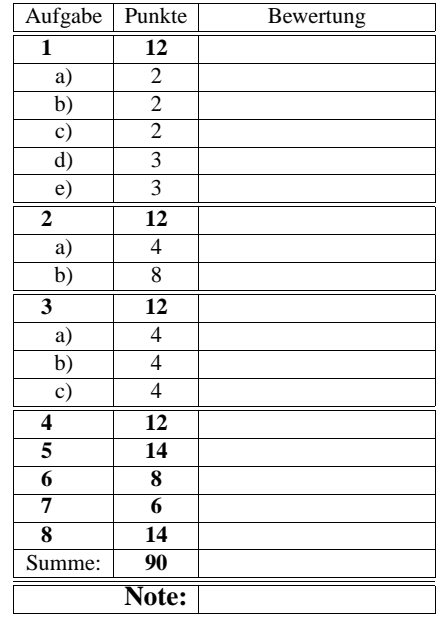

Bitte benutzen Sie für die Lösungen den freigelassenen Platz nach der jeweiligen Angabe; sollte dieser nicht ausreichen, verwenden Sie bitte die Rückseite, wobei die Zuordnung zur jeweiligen Aufgabe deutlich erkennbar sein muss! Viel Erfolg!!!

### **Aufgabe 1 (12 Punkte)**

In Ihrem Heimatverzeichnis befinden sich u.a. die drei Verzeichnisse *mailbox*, *info* und *data*. In *mailbox* existieren ferner noch zwei Unterverzeichnisse *sent* und *received*.

### **(a) 2 Punkte**

Sie befinden sich in Ihrem Heimatverzeichnis. Verschieben Sie die Datei *jan-2002* mit nur **einem** UNIX-Kommando aus dem Verzeichnis *sent* in das Verzeichnis *data*, ohne den Arbeitskatalog zu wechseln!

**Losung: ¨**

thales\$

### **(b) 2 Punkte**

Sie haben in Ihr Heimatverzeichnis – noch immer Ihr Arbeitskatalog – eine Datei "eingeschleppt", in deren Namen ein Leerzeichen enthalten ist; die Datei heißt

hard rock.mp3

Geben Sie an, wie Sie diese Datei löschen können, ohne dass andere Dateien – wie diese auch immer heißen – gelöscht werden! **Losung: ¨**

thales\$

### **(c) 2 Punkte**

Ihr Arbeitskatalog ist nach wie vor Ihr Heimatkatalog. Beschreiben Sie in moglichst ¨ kompakter Form, wie Sie herausfinden können, welcher Unterkatalog Ihres Heimatkatalogs den größten Plattenplatzverbrauch hat!

**Losung: ¨**

1

2

**(d) 3 Punkte**

Ihr Arbeitskatalog ist nun *data*. In der Datei *jan-2002* sind alle Emails enthalten, die Sie im Januar 2002 versendet haben. Ein Eintrag (also eine Email) in dieser Datei sieht z.B. wie folgt aus:

From jdfw@mathematik.uni-ulm.de Tue Jan 15 16:57:39 2002 +0100 Date: Tue, 15 Jan 2002 16:57:37 +0100 (MET) From: David Weidemann <jdfw@mathematik.uni-ulm.de> To: Franz Schweiggert <swg@mathematik.uni-ulm.de> Subject: ... Message-ID: <Pine.SOL.4.44L2.0201151653370.7781-100000@delphinus> MIME-Version: 1.0 Content-Type: TEXT/PLAIN; charset=US-ASCII

... Hier kommt der Text der Email ...

Charakteristisch sei also, dass jede Email genau eine Zeile enthält, die mit *Message-ID* beginnt.

Geben Sie eine UNIX-Befehlszeile an, mit der Sie herausfinden können, wieviele Emails in dieser Datei enthalten sind. **Losung: ¨**

thales\$

**(e) 3 Punkte**

Was versteht man in der UNIX-Welt unter einem **Filter**? Nennen Sie ein gangiges ¨ UNIX-Kommando, auf das dieser Begriff zutrifft! **Losung: ¨**

Gegeben sei eine durch folgenden Automaten definierte Sprache über dem Vokabular  $= \{0, 1, ..., 9, A, B, C, D, E, F, H\}.$ 

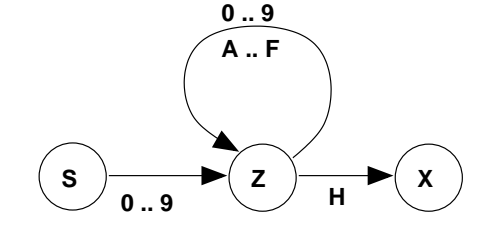

**S** ist der Anfangszustand und **X** der Endzustand.

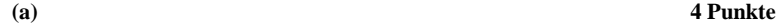

Geben Sie eine reguläre Grammatik in EBNF an, die dieselbe Sprache beschreibt!

**Losung: ¨**

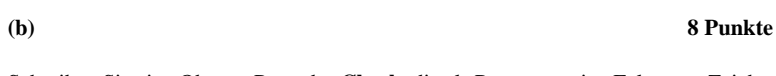

Schreiben Sie eine Oberon-Prozedur **Check**, die als Parameter eine Folge von Zeichen (Typ: *CHAR*) aus V – also ein Element aus *V* <sup>\*</sup> – bekommt und **TRUE** liefert, wenn diese Folge ein Satz der Sprache ist, **FALSE** ansonsten! diese Folge ein Satz der Sprache ist, **FALSE** ansonsten!

4

**Aufgabe 3 (12 Punkte)**

In der Datei *verbrauch* wird der Papierverbrauch an den Laserdruckern unserer Fakultät geführt. Jeder Druckauftrag eines Benutzers führt zu einem Eintrag der Form

### "login-name"**:**"seitenzahl"**:**"datum"

(jeder Eintrag kommt in eine neue Zeile). Für die folgenden Aufgaben habe die Datei *verbrauch* den folgenden Inhalt:

babsi:42:28.01.2002kai:20:17.6.2001 babsi:42:kai:.:tommy:170:20.8.2001 elli:12: babsi::gigl::12.3.2002 kai:24:19.6.2001elli:..:..

### **(a) 4 Punkte**

Welche Ausgabe liefert folgendes Kommando: egrep ':..\*:\$' <sup>&</sup>lt; verbrauch

### **Losung: ¨**

## **(b) 4 Punkte** Welche Ausgabe liefert folgendes Kommando: cat verbrauch | egrep 'ˆ[ˆ:]\*::' **Losung: ¨**

**(c) 4 Punkte** Welche Ausgabe liefert folgendes Kommando: egrep -c ':[ˆ:]\*\.:' verbrauch **Losung: ¨**

**Aufgabe 4 (12 Punkte)**

6

Schreiben Sie eine Oberon-Prozedur **Reverse**, die als Parameter eine Folge von Zeichen erhält und diese in umgekehrter Reihenfolge zurückliefert.

Beispiel für die Verwendung:

VAR s: ARRAY 80 OF CHAR; s := "Klausur"; Reverse(s); Write.String(s) (\*liefert: rusualK \*)

### **Losung: ¨**

**Aufgabe 5 (14 Punkte)**

Es gibt durchaus Problemstellungen, bei denen man sehr große (positive) ganze Zahlen benötigt, größere als der Datentyp *LONGINT* in Oberon anbietet. Zur Darstellung großer Zahlen kann man folgende Vereinbarung treffen:

CONST Limit <sup>=</sup> 201; TYPE BigInt <sup>=</sup> ARRAY Limit OF CHAR; (\* siehe Skizze unten \*)

Für die hierzu notwendigen arithmetischen Operationen soll eine Hilfsprozedur entwickelt werden, die die Multiplikation einer so dargestellten Zahl mit einer einstelligen Dezimalzahl realisiert. Den Algorithmus kennt jeder vom handschriftlichen Multiplizieren her.

Von der gesuchten Prozedur ist folgender Rahmen vorgegeben:

PROCEDURE MulDigit(VAR z: ARRAY OF CHAR; m: INTEGER);  $(* ' ' z := z * m, m$  einstellige positive Zahl \*)

Es ist zweckmäßig, die Ziffernfolge umzudrehen, so dass mit aufsteigendem Index auch die Stellen höherwertig werden – dies kann unter Verwendung der Prozedur **Reverse()** (Aufgabe 4) gemacht werden. Ablauf:

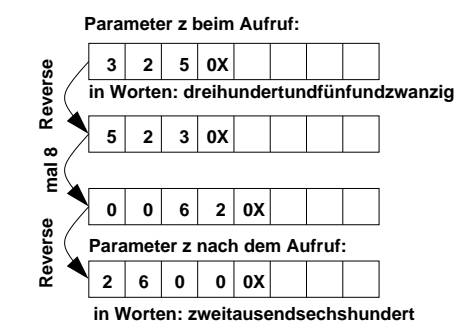

 $\rightarrow$  nächste Seite

**Losung: ¨**

PROCEDURE MulDigit(VAR z: ARRAY OF CHAR; m: INTEGER);  $(* ' ' z := z * m, m$  einstellige positive Zahl \*)

8

### **Aufgabe 6 (8 Punkte)**

Gegeben ist das folgende Programm:

MODULE Obscure; IMPORT Write;

VAR u,v,w: CHAR;

PROCEDURE Magic(VAR x,y: CHAR; z: CHAR); BEGIN z:=x; x:=y; y:=z END Magic;

### BEGIN

u :="a"; v:="c"; w:="h"; Magic(u,v,w);  $Write.Char(u); Write.Char(v); Write.Char(w); Write.Ln;$ Magic(v,w,u); Write.Char(u); Write.Char(v); Write.Char(w);Write.Ln; Magic(w,u,v);  $Write.Char(u); Write.Char(v); Write.Char(w); Write.Ln;$ Magic(u,v,w); Write.Char(u); Write.Char(v); Write.Char(w);Write.Ln; END Obscure.

Geben Sie an, was dieses Programm an die Standardausgabe schreibt! **Losung: ¨**

**Aufgabe 7 (6 Punkte)** Gegeben sei folgende Prozedur: PROCEDURE WhichNumber(a,b: INTEGER): INTEGER; BEGINIF (a <sup>&</sup>gt; 0) OR (b >= 0) THEN RETURN 0 ELSE IF (a >= 0) & (b <sup>&</sup>lt; 0 ) THEN RETURN 1 ELSE RETURN 2 END END

END WhichNumber;

Wie lautet die Menge aller Paare (a,b), für die diese Prozedur den Wert 1 liefert? Bitte inklusive Herleitung angeben! **Losung: ¨**

**Aufgabe 8 (14 Punkte)**

Schreiben Sie ein **vollstandiges ¨** Oberon-Programm, das von der Standardeingabe einen Text liest, die Summe der Ordnungsnummern der Zeichen bildet und ausgibt; weiterhin soll von dieser Summe die Quersumme berechnet und ausgegeben werden. **Losung: ¨**